# Algoritmo di Gauss e sue applicazioni

Paolo Caressa

L'algoritmo di eliminazione di Gauss è senza dubbio il più importante, semplice ed utile procedimento matematico che si conosca: consente di risolvere i sistemi di equazione lineari, ed è utilizzato per risolvere qualsiasi problema che sia riconducibile ad un problema lineare, cioè praticamente qualsiasi problema; è usato in Ingegneria, Economia, Fisica, Matematica e chi più ne ha più ne metta.

### 1 Sistemi di equazioni lineari

L'equazione lineare  $ax = b$  (con  $a, b \in \mathbb{R}$ , numeri reali, e  $a \neq 0$ ) si risolve immediatamente come  $x = -b/a$ ; spesso, comunque, si ha a che fare con più incognite: l'equazione lineare con  $n$  incognite è

(\*) 
$$
a_1x_1 + a_2x_2 + \cdots + a_nx_n = b
$$

ove  $a_1, ..., a_n \in \mathbb{R}$  ed almeno uno fra essi è non nullo.

Se immaginiamo che le variabili  $x_i$  rappresentino quantità indipendenti fra loro non possiamo dire molto su questa equazione: quello che possiamo fare è esprimere una incognita  $x_i$  (il cui coefficiente  $a_i$  non sia nullo) in funzione delle altre come

$$
x_i = \frac{1}{a_i} \left( b - \sum_{j=1}^{i-1} a_j x_j + \sum_{j=i+1}^n a_j x_j \right) = \frac{1}{a_i} \left( b - \sum_{\substack{j=1,\dots,n \\ j \neq i}} a_j x_j \right)
$$

**Definizione 1.1** Una soluzione dell'equazione lineare in n incognite  $(*)$  è un vettore  $(c_1, ..., c_n) \in \mathbb{R}^n$  tale che

$$
a_1c_1 + a_2c_2 + \cdots + a_nc_n = b
$$

Si noti che l'insieme  $S(a_1, ..., a_n) \subset \mathbb{R}^n$  delle soluzioni dell'equazione (\*) è sempre non vuoto: poiché esiste un indice i tale che  $a_i \neq 0$  (altrimenti l'equazione è vera per ogni  $(x_1, ..., x_n)$ ) allora  $(0, ..., 0, ba_i^{-1}, 0, ..., 0)$  è una soluzione, ove l'unico elemento non nullo della  $n$ -pla è l'i-esimo.

In realt`a ci sono infinite soluzioni per questo sistema lineare, che formano un insieme parametrizzato da n − 1 numeri reali.

Consideriamo ora un sistema di  $n$  equazioni lineari in  $m$  incognite:

(\*)  

$$
\begin{cases}\na_{11}x_1 + a_{12}x_2 + \cdots + a_{1m}x_m = b_1 \\
a_{21}x_1 + a_{22}x_2 + \cdots + a_{2m}x_m = b_2 \\
\vdots \\
a_{n1}x_1 + a_{n2}x_2 + \cdots + a_{nm}x_m = b_n\n\end{cases}
$$

In generale  $n \neq m$ ; si noti che i coefficienti che compaiono nelle equazioni hanno due indici: il primo indice è quello dell'equazione in cui compaiono, il secondo indice è quello della variabile per cui sono moltiplicati: in forma più sintetica possiamo scrivere il sistema (\*) come

$$
i = 1, ..., n \qquad \qquad \sum_{j=1}^{m} a_{ij} x_j = b_j
$$

Si noti che un tale sistema non ammette sempre soluzione: ad esempio

$$
\begin{cases} 2x_1 - x_2 = 0 \\ 4x_1 - 2x_2 = 2 \end{cases}
$$

non è risolubile, altrimenti avremmo due numeri reali  $c_1, c_2 \in \mathbb{R}$  tali che  $2c_1 - c_2 = 0$ , cioè  $c_2 = 2c_1$ ; ma anche  $4c_1 - 2c_2 = 2$  da cui  $4c_1 - 4c_1 = 2$  che `e assurdo!

Il motivo per cui esistono sistemi senza soluzioni è che diverse equazioni di uno stesso sistema possono imporre relazioni contraddittorie fra uno stesso gruppo di variabili: ad esempio  $\{x = 1, x = 2\}$  è ovviamente un sistema senza soluzioni, a meno di non avere  $1 = 2!$ 

Tuttavia, è ovvio che se i termini noti sono tutti zero allora il sistema possiede sempre una soluzione banale, cioè quella nulla:  $x_1 = x_2 = \cdots =$  $x_m = 0.$ 

Usando il prodotto di vettori e matrici possiamo scrivere in forma più compatta un sistema lineare, come

$$
Ax = b
$$

dove

$$
A = \begin{pmatrix} a_{11} & a_{12} & \cdots & a_{1m} \\ a_{21} & a_{22} & \cdots & a_{2m} \\ \vdots & \vdots & \ddots & \vdots \\ a_{n1} & a_{n2} & \cdots & a_{nm} \end{pmatrix}, \qquad x = \begin{pmatrix} x_1 \\ x_2 \\ \vdots \\ x_m \end{pmatrix}, \qquad b = \begin{pmatrix} b_1 \\ b_2 \\ \vdots \\ b_n \end{pmatrix}
$$

A si dice la matrice dei coefficienti del sistema, x il vettore incognito e b il vettore dei termini noti.

Un metodo per risolvere un sistema lineare, quando questo ammette soluzione, è quello di *sostituzione*: si seleziona una equazione, e in questa equazione una variabile; si esprime questa variabile in termini delle rimanenti e si sostituisce questo valore nelle altre equazioni; in questo modo, tolta l'equazione selezionata, si ha un sistema con una variabile ed una equazione di meno; iterando il procedimento arriveremo ad un sistema con una sola equazione in più variabili o con più equazioni ma una sola variabile; nel primo caso il sistema ammette infinite soluzioni, come già visto, altrimenti ne ammette al pi`u una, o nessuna se le equazioni che si ottengono sono incompatibili.

Esempio 1.2 Consideriamo il sistema

$$
\begin{cases}\nx + 3y + 4z = 1 \\
x - 2y + z = 4 \\
x + z = 0\n\end{cases}
$$

Scegliamo l'ultima equazione  $x + z = 0$ , che ci dice  $z = -x$  e sostituiamo questo valore di z nelle prime due, ottenendo il sistema

$$
\begin{cases} 3y - 3x = 1 \\ -2y = 4 \end{cases}
$$

La seconda equazione ci dice  $y = -2$ , che sostituita nella prima fornisce il sistema formato dalla sola equazione

$$
\biggl\{-3x - 6 = 1
$$

che ha come unica soluzione  $x = -7/3$ ; quindi  $(-7/3, -2, 7/3)$  l'unica soluzione del sistema.

Esempio 1.3 Consideriamo il sistema

$$
\begin{cases}\nx + 3y = 1 \\
x - 2y = 4 \\
x + y = 2\n\end{cases}
$$

Scegliamo la prima equazione  $x+3y=1$ , che ci dice  $x=1-3y$ , e sostituiamo questo valore di x nelle altre due equazioni, ottenendo il sistema

$$
\begin{cases}\n1 - 5y = 4 \\
1 - 2y = 2\n\end{cases}
$$

Ora la prima equazione ci dice  $y = -3/5$  e la seconda  $y = -1/2$ ; si tratta di due equazioni incompatibili e quindi il sistema non ha soluzioni.

## 2 Algoritmo di Gauss

Il metodo di soluzione per sostituzione si basa sulla scelta di una equazione e di una variabile in questa equazione e nell'iterazione di un procedimento di sostituzione; tali operazioni sono soggette ad un margine di arbitrariet`a dovuto a queste scelte, e uno stesso sistema pu`o essere risolto con pochi o molti calcoli a seconda delle scelte fatte. Un metodo più efficiente è dato dall'algoritmo di eliminazione di Gauss, che consiste nella manipolazione del sistema in base a due sole operazioni elementari che vengono ripetute una di séguito all'altra.

Queste due operazioni trasformano il sistema lineare, preservandone l'insieme delle soluzioni, e consistono nello scambiare l'ordine delle equazioni e nel sostituire ad un'equazione una sua combinazione lineare con altre equazioni del sistema:

**Teorema 2.1** Se  $Ax = b$  è un sistema lineare allora scambiando l'ordine delle sue equazioni l'insieme delle soluzioni non cambia.

A livello di matrici questo vuol dire che se  $1 \leq i < j \leq n$  sono due indici distinti allora la matrice  $A'$  ottenuta scambiando fra loro la riga  $A_{(i)}$  e la riga  $A_{(j)}$  di A, e il vettore b' ottenuto scambiando fra loro le coordinate  $b_i$  e  $b_j$  di b danno luogo ad un sistema  $A'x = b'$  tale che  $S_{A',b'} = S_{A,b}$ ; quindi risolvere  $A'x = b'$  è la stessa cosa che risolvere  $Ax = b$ .

Meno ovvio ma comunque elementare è il seguente

**Teorema 2.2** Se  $Ax = b$  è un sistema lineare allora sostituendo la sua jesima equazione

$$
\sum_i a_{ji} x_i = b_j
$$

con la sua combinazione lineare

$$
c\left(\sum_{i} a_{ji} x_i\right) + d\left(\sum_{i} a_{ki} x_i\right) = c b_j + d b_k
$$

ove j,  $k$  ∈ {1, ..., n}, c,  $d \in \mathbb{R}$  e  $d \neq 0$ , allora l'insieme delle soluzioni non cambia.

Quindi possiamo trasformare un sistema scambiandone le righe e sostituendo ad una equazione una combinazione lineare di essa con un'altra senza cambiare l'insieme delle soluzioni, che è ciò che ci interessa. L'idea è ora di usare queste trasformazioni per mutare il sistema in uno che sia di facile soluzione.

Torniamo a considerare un sistema lineare  $Ax = b$  ove  $A \in M_{n,m}(\mathbb{R})$  e  $b \in \mathbb{R}^n$ , cioè un sistema di n equazioni in m incognite: ci proponiamo di discutere questo sistema, come si diceva una volta, cioè di vedere se e come è risolubile: ricordiamo che una soluzione di  $Ax = b$  è un vettore colonna  $v \in \mathbb{R}^m$  tale che  $Av = b$ .

<span id="page-4-0"></span>**Definizione 2.3** Il sistema  $Ax = b$  si dice compatibile se l'insieme  $S_{A,b}$  delle sue soluzioni è non vuoto, altrimenti si dice incompatibile.

Pu`o accadere che un sistema non sia compatibile, come abbiamo visto nell'esempio [1.3](#page-4-0) del paragrafo precedente; ricordiamo anche che

**Teorema 2.4** Per ogni  $A \in M_{n,m}(\mathbb{R})$  il sistema  $Ax = 0$  è compatibile.

Può comunque accadere che un sistema di questo tipo ammetta solo la soluzione nulla: ad esempio

$$
\begin{cases} x - y = 0 \\ x + y = 0 \end{cases}
$$

**Definizione 2.5** Un sistema lineare della forma  $Ax = 0$  (cioè privo di termine noto) si dice sistema lineare omogeneo.

**Teorema 2.6** Se  $Ax = b$  è un sistema qualsiasi che sia compatibile, allora se  $v \in S_{A,b}$  allora ogni altro  $w \in S_{A,b}$  è del tipo  $w = v + z$  ove  $z \in S_{A,0}$ .

Cerchiamo ora di capire quando un sistema è compatibile: intanto notiamo che certi sistemi sono risolubili in modo ovvio: ad esempio

$$
\begin{cases}\nw + x + 2y + 3z = 1 \\
4y + 5z = 2 \\
6z = 3\n\end{cases}
$$

Partiamo dall'ultima equazione: ci dice immediatamente quanto vale z, cioè  $z = 1/2$ ; allora possiamo sostituire questo valore di z nell'equazione che la precede, ottenendo  $4y + 5/2 = 2$ , il che ci fornisce il valore di  $y = -1/8$ ; infine mettiamo i valori trovati per y e z nella prima equazione, ottenendo  $w + x - 1/4 + 3/2 = 1$  e quindi  $w + x = -1/4$ ; poiché le equazioni a nostra disposizione sono finite, e le abbiamo usate tutte, le soluzioni del sistema sono date dai vettori

$$
S_{A,b} = \left\{ \begin{pmatrix} w \\ -w - 1/4 \\ -1/8 \\ 1/2 \end{pmatrix} \right\}_{w \in \mathbb{R}}
$$

Infatti mentre per z e y abbiamo trovato dei valori costanti, per x e w abbiamo solo trovato una equazione lineare che li lega: e una equazione lineare in due variabili ha spazio delle soluzioni parametrizzato da  $\mathbb{R}$ , cioè possiede infinite soluzioni: per ogni  $c \in \mathbb{R}$  esiste una e una sola soluzione, che si ottiene ad esempio ponendo  $w = c e x = -c - 1/4$ .

Risolvere il sistema precedente, e quindi dimostrarne la compatibilità, è stato facile perché le sue equazioni avevano quella forma "a scala"; se potessimo trasformare qualsiasi sistema in questa forma potremmo allora discuterlo allo stesso modo: *questo è sempre possibile*, ed anzi possiamo dare un algoritmo per effettuare questa riduzione in ogni sistema lineare: vediamolo prima in azione su un esempio concreto.

Esempio 2.7 Consideriamo il sistema

$$
\begin{cases}\nx + 2y + 3z = 0 \\
2x + 4y + 3z = 1 \\
3x + 2y - z = 2\n\end{cases}
$$
in forma matriciale 
$$
\begin{pmatrix}\n1 & 2 & 3 \\
2 & 4 & 3 \\
3 & 2 & -1\n\end{pmatrix}\n\begin{pmatrix}\nx \\
y \\
z\n\end{pmatrix} = \begin{pmatrix}\n0 \\
1 \\
2\n\end{pmatrix}
$$

Vorremmo ridurlo in forma "a scala": un primo passo è tentare di eliminare la x dalla seconda e terza equazione; consideriamo la seconda equazione: le operazioni che sappiamo fare sono scambiare le righe e sostituire una riga con una sua combinazione lineare; in questo caso è evidente che per eliminare la x dalla seconda equazione possiamo sommarle un multiplo della prima, precisamente −2 volte la prima, in modo che la somma dei coefficienti relativi alle x faccia zero:

$$
(2x + 4y + 3z) - 2(x + 2y + 3z) = 1 - 2 \times 0 \implies -3z = 1
$$

Sostituendo questa nuova equazione alla seconda otteniamo il sistema

$$
\begin{cases}\nx + 2y + 3z = 0 \\
-3z = 1 \\
3x + 2y - z = 2\n\end{cases}
$$
in forma matriciale 
$$
\begin{pmatrix}\n1 & 2 & 3 \\
0 & 0 & -3 \\
3 & 2 & -1\n\end{pmatrix}\n\begin{pmatrix}\nx \\
y \\
z\n\end{pmatrix} = \begin{pmatrix}\n0 \\
1 \\
2\n\end{pmatrix}
$$

Analogamente eliminiamo la x dalla terza equazione, sempre usando la prima:

$$
(3x + 2y - z) - 3(x + 2y + 3z) = 2 - 3 \times 0 \implies -4y - 7z = 2
$$

col che il sistema diviene

$$
\begin{cases}\n x + 2y + 3z = 0 \\
 -3z = 1 \\
 -4y - 10z = 2\n\end{cases}
$$
in forma matriciale 
$$
\begin{pmatrix}\n 1 & 2 & 3 \\
 0 & 0 & -3 \\
 0 & -4 & -10\n\end{pmatrix}\n\begin{pmatrix}\n x \\
 y \\
 z\n\end{pmatrix} =\n\begin{pmatrix}\n 0 \\
 1 \\
 2\n\end{pmatrix}
$$

Ora ci concentriamo sulle seconde due equazioni: notiamo che basta scambiarle per avere il sistema in forma "a scala":

$$
\begin{cases}\nx + 2y + 3z = 0 \\
-4y - 10z = 2 \\
-3z = 1\n\end{cases}
$$
in forma matriciale 
$$
\begin{pmatrix}\n1 & 2 & 3 \\
0 & -4 & -10 \\
0 & 0 & -3\n\end{pmatrix}\n\begin{pmatrix}\nx \\
y \\
z\n\end{pmatrix} = \begin{pmatrix}\n0 \\
2 \\
1\n\end{pmatrix}
$$

Il sistema ora è in forma "a scala", pronto per essere risolto: per risolverlo potremmo usare ancora le operazioni elementari, procedendo a ritroso, cioè partendo dall'ultima equazione e dall'ultima colonna: si comincia con sommare alla penultima riga l'ultima moltiplicata per −10/3:

$$
\begin{cases}\n x + 2y + 3z = 0 \\
 -4y = -4/3 \\
 -3z = 1\n\end{cases}
$$
 in forma matriciale 
$$
\begin{pmatrix}\n 1 & 2 & 3 \\
 0 & -4 & 0 \\
 0 & 0 & -3\n\end{pmatrix}\n\begin{pmatrix}\n x \\
 y \\
 z\n\end{pmatrix} =\n\begin{pmatrix}\n 0 \\
 -4/3 \\
 1\n\end{pmatrix}
$$

e poi si somma alla prima riga l'ultima:

$$
\begin{cases}\n x + 2y &= 1 \\
 -4y &= -4/3 \\
 -3z &= 1\n\end{cases}
$$
 in forma matriciale 
$$
\begin{pmatrix}\n 1 & 2 & 0 \\
 0 & -4 & 0 \\
 0 & 0 & -3\n\end{pmatrix}\n\begin{pmatrix}\n x \\
 y \\
 z\n\end{pmatrix} =\n\begin{pmatrix}\n 1 \\
 -4/3 \\
 1\n\end{pmatrix}
$$

Infine si somma alla prima riga la seconda moltiplicata per 1/2:

 $\sqrt{ }$  $\int$  $\overline{\mathcal{L}}$ x  $= 1/3$  $-4y = -4/3$  $-3z = 1$ in forma matriciale  $\sqrt{ }$  $\overline{1}$ 1 0 0  $0 -4 0$  $0 \t 0 \t -3$  $\setminus$  $\overline{1}$  $\sqrt{ }$  $\overline{1}$  $\mathcal{X}$  $\hat{y}$ z  $\setminus$  $\Big\} =$  $\sqrt{ }$  $\overline{1}$ 1/3  $-4/3$ 1  $\setminus$  $\overline{1}$ 

A questo punto si divide ogni riga per il coefficiente non nullo che figura nella matrice del sistema così ottenuta e si trova

$$
\begin{cases}\n x & =1/3 \\
 y & =1/3 \\
 z & =-1/3\n\end{cases}
$$
 in forma matriciale  $\begin{pmatrix} 1 & 0 & 0 \\
 0 & 1 & 0 \\
 0 & 0 & 1\n\end{pmatrix}\n\begin{pmatrix} x \\
 y \\
 z\n\end{pmatrix} =\n\begin{pmatrix} 1/3 \\
 1/3 \\
 -1/3\n\end{pmatrix}$ 

Col che il sistema è completamente risolto.

Spesso è comunque più semplice sostituire "a cascata" i valori delle incognite determinati nell'ultima equazione in quella immediatamente precedente, e così via: otteniamo, nel caso dell'esempio precedente:

$$
z = -\frac{1}{3} \implies y = -\frac{2 - 7z}{4} = \frac{1}{3} \implies x = -2y - 3z = \frac{1}{3}
$$

Passiamo ora al caso generale, illustrando la sequenza di passi dell'algoritmo di Gauss per la riduzione di un sistema nella forma a scala: per prima cosa diamo un algoritmo che, a partire da un sistema Ax = b, fornisca un sistema che abbia le stesse soluzioni ma in cui la prima colonna (non nulla) partendo da sinistra nella matrice A possiede un solo elemento non nullo, in corrispondenza della prima riga: cioè compiamo la trasformazione

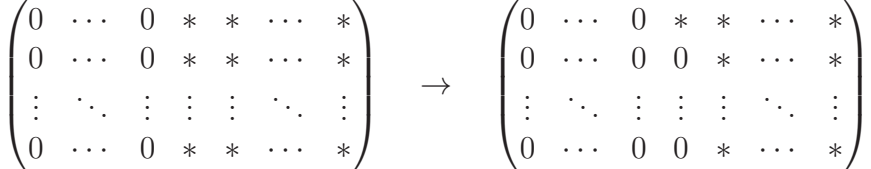

ove con ∗ denotiamo un qualsiasi elemento non nullo.

#### Algoritmo 2.8 Se  $Ax = b$  è un sistema lineare:

(1) Se la matrice  $A$  è nulla allora vai al passo 4., altrimenti esiste un elemento  $a_{ij} \neq 0$  e quindi una colonna  $A^{(j)}$  di A non nulla: scegliamo il minimo indice  $j \geq 1$  tale che  $A^{(j)} \neq 0$ .

- (2) Consideriamo un indice  $i \geq 1$  tale che  $a_{ij} \neq 0$  (si noti che esiste un margine di arbitrarietà per questa scelta), ove l'indice  $j$  è stato fissato al passo 1. e scambiamo la riga  $A_{(1)}$  con la riga  $A_{(i)}$  e l'elemento  $b_1$ con l'elemento  $b_i$ : a questo punto l'elemento di indici  $(1, j)$  della nuova matrice è diverso da zero: denotiamo con  $A'$  la nuova matrice e con  $b'$ il nuovo vettore.
- (3) Consideriamo i numeri

$$
\alpha_i = -\frac{a'_{ij}}{a'_{1j}}
$$

 $(i = 2,...,n)$  e sostituiamo alla riga  $A'_{(i)}$  di  $A'$  (con  $i > 1$ ) la riga  $A'_{(i)} + \alpha_i A'_{(1)}$  ed alla coordinata  $b'_i$  di  $b'$  la coordinata  $b'_i + \alpha_i b'_1$ .

(4) Fine dell'algoritmo.

Una osservazione, utile in pratica, è che al passo 2. dell'algoritmo c'è una arbitrarietà di scelta dell'indice  $i$  che in un algoritmo (cioè in un procedimento deterministico, programmabile su un calcolatore elettronico) non dovrebbe mai avere luogo; esistono vari criteri per scegliere un determinato indice i al passo 2: ad esempio, se si esegue l'algoritmo "a mano" è utile scegliere i tale che  $a_{ij} = 1$  $a_{ij} = 1$  se possibile (questo semplifica il calcolo seguente)<sup>1</sup>.

Torniamo al nostro problema di ridurre  $Ax = b$  in forma "a scala": dopo aver applicato l'algoritmo la nostra matrice A viene sostituita da una matrice

$$
|a_{ij}| = \max_{k=1,...,n} |a_{kj}|
$$

Ancora meglio sarebbe scegliere anche j con questo criterio, a costo di scambiare fra loro le colonne; non abbiamo discusso lo scambio di colonne, ma il lettore pu`o facilmente arguire che corrisponde a scambiare fra loro due variabili e quindi non altera l'insieme delle soluzioni del sistema; la scelta di i e j tali che

$$
|a_{ij}| = \max_{\substack{h=1,\dots,n \\ k=1,\dots,m}} |a_{hk}|
$$

si dice *full pivoting*; il motivo per cui è vantaggioso massimizzare il valore assoluto dell'elemento da porre in cima alla colonna è che questo elemento figurerà a denominatore, e quindi tanto più è grande tanto più il suo inverso è piccolo; si pensi al fatto che se  $a_{1j}$  è vicino a zero allora  $1/a_{1i}$  diviene molto grande e quindi può eccedere la capacità di calcolo o di precisione di un calcolatore elettronico.

<span id="page-8-0"></span><sup>&</sup>lt;sup>1</sup>Su un calcolatore una scelta vantaggiosa è il *partial pivoting*, cioè scegliere l'indice i tale che

del tipo

$$
A'' = \begin{pmatrix} 0 & \cdots & 0 & p_1 & * & \cdots & * \\ 0 & \cdots & 0 & 0 & * & \cdots & * \\ \vdots & \ddots & \vdots & \vdots & \vdots & \ddots & \vdots \\ 0 & \cdots & 0 & 0 & * & \cdots & * \end{pmatrix}
$$

(ove  $p_1 \neq 0$  si dice un *pivot* della matrice) e b viene sostituito da un vettore  $b''$ , ed il nuovo sistema  $A''x = b''$  ha le stesse soluzioni di  $Ax = b$ .

Notiamo che le colonne composte tutte di zeri nella parte sinistra della matrice a scala debbono essere presenti anche nella matrice di partenza (per come `e strutturato l'algoritmo) e corrispondono a variabili i cui valori possono essere qualsiasi: chiaramente in un sistema lineare queste variabili non ci interessano, quindi supporremo sempre che il primo pivot si trovi nella prima colonna della matrice.

Come il lettore avrà capito si tratta ora di ripetere l'algoritmo sul sistema  $A'''x = b'''$  ove  $A'''$  è la matrice ottenuta da  $A''$  eliminandone la prima riga, e  $b^{\prime\prime\prime}$  è il vettore ottenuto eliminando da  $b^{\prime\prime}$  la prima coordinata: quest'ultimo `e un sistema con una equazione in meno del precedente, quindi, iterando l'algoritmo, dopo al più  $n - 1$  passi (n è il numero di equazioni nel sistema di partenza) otteniamo un sistema di una equazione sola, che avrà la forma  $c_r x_r + \cdots + c_n x_n = d$  ove  $1 \leq r \leq n$  e d è quel che resta del vettore b di partenza: riassumiamo questo procedimento nell'

Algoritmo di Eliminazione 2.9 Consideriamo un sistema  $Ax = b$  con n equazioni e m incognite:

- (1) Applichiamo il primo l'algoritmo al sistema Ax = b ottenendo un sistema  $A'x = b'$ .
- (2) Se  $A' = 0$  allora il sistema è compatibile se anche  $b' = 0$  e possiede in questo caso una sola soluzione, oppure incompatibile se  $b' \neq 0$ ; in ogni caso si vada al passo 4.
- (3) Se si arriva qui è  $A' \neq 0$ : consideriamo la matrice B ottenuata da  $A'$ eliminandone la prima riga e il vettore  $c$  ottenuto da  $b$  eliminandone la prima coordinata; poniamo  $A$  uguale a  $B e b$  uguale a  $c$  (cioè cambiamo nome a queste variabili e facciamo loro denotare dei nuovi oggetti) e andiamo al passo 1.
- (4) Fine dell'algoritmo.

Se applichiamo tutti gli scambi e le sostituzioni effettuati in ciascun passo alla matrice  $A$ , troveremo alla fine che si è trasformata in una matrice (si rammenti che trascuriamo le colonne iniziali nulle)

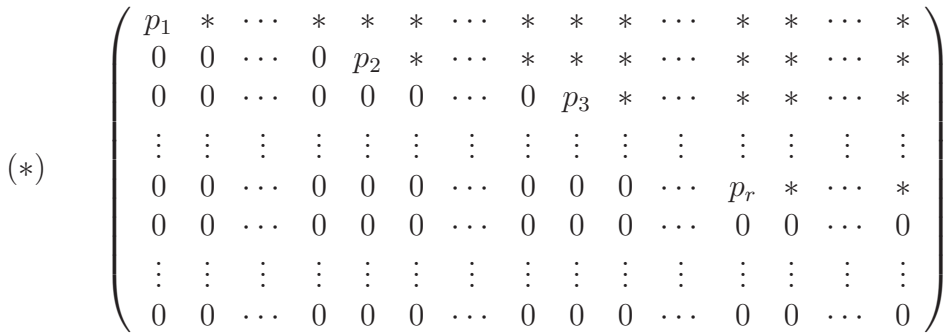

che è in forma "a scala" (dove una sequenza di zeri consecutivi può anche essere di lunghezza nulla, cioè mancare): il numero  $r$  è semplicemente il numero di volte che si è applicato il primo algoritmo e gli corrisponde una sequenza  $p_1, ..., p_r$  di pivot.

So che a questo punto il lettore avr`a bisogno di qualche esempio ma, per non rompere il filo del discorso gli chiedo di pazientare fino alla fine del paragrafo: infatti, ora che abbiamo mostrato come ogni sistema si possa ridurre, per mezzo di operazioni elementari sulla sua matrice A e sul suo vettore dei termini noti b, ad un sistema in forma "a scala" possiamo limitarci a risolvere i sistemi siffatti sicuri in questo modo di riuscire a risolvere qualsiasi sistema lineare.

<span id="page-10-0"></span>Notiamo che, se r è il numero di pivot allora  $r \leq \min\{n, m\}$ : è un fatto ovvio ma importante.

**Teorema 2.10** Un sistema  $Ax = b$  ove A è nella forma "a scala" (\*) è compatibile se e solo se  $b_{r+1} = \cdots = b_n = 0$  ove r è il numero dei pivot.

DIMOSTRAZIONE: Il sistema è compatibile se e solo se esiste una colonna  $v \in \mathbb{R}^m$  tale che  $Av = b$  e, dato che A è del tipo (\*), abbiamo che Av è un vettore colonna le cui coordinate dalla  $(n - r + 1)$ -esima in poi sono tutte nulle (perch´e risultato di combinazioni lineari a coefficienti nulli), quindi una colonna $v\in\mathbb{R}^m$ può essere soluzione del sistema se e solo se le ultime  $n-r$ coordinate di b sono nulle (se  $n = r$  questa condizione è sempre vera e quindi il sistema è sempre compatibile).

QED

La dimostrazione del teorema precedente suggerisce anche come parametrizzare le soluzioni, quando esistono:

**Teorema 2.11** Se  $Ax = b$  è un sistema compatibile, ove A è nella forma "a scala" (\*) allora:

- (1) Se  $m = r$  possiede un'unica soluzione.
- (2) Se  $r < m$  allora  $S_{A,b}$  è in corrispondenza biunivoca con  $\mathbb{R}^{m-r}$ .

DIMOSTRAZIONE: Se il sistema è compatibile, dopo averne ridotto in forma a scala  $(*)$  la matrice, è stato trasformato in un sistema di r equazioni in m incognite (le ultime  $n - r$  equazioni sono tutte del tipo  $0 = 0$  quindi le eliminiamo): se  $m = r$  allora, come si evince dalla figura (\*) che rappresenta la matrice in forma a scala, i pivot sono collocati sulla diagonale della matrice, perch´e sono certamente posti su colonne distinte, e dato che le colonne sono esattamente r ogni colonna annovera fra i suoi elementi uno (ed un solo) pivot. La r-esima ed ultima equazione del sistema è del tipo  $p_rx_r = b_r$ , da cui si trova un unico valore per  $x_r$  che sostituito nella  $(r-1)$ -esima equazione dà luogo ad un solo valore di  $x_{r-1}$  e così via fino a  $x_1$ : quindi il sistema ha una sola soluzione.

Se  $r < m$  allora possiamo scambiare le colonne (cioè scambiare fra loro le variabili, rinominarle) ed ottenere un sistema nel quale i pivot siano di nuovo sulla diagonale: l'ultima equazione è allora del tipo

$$
p_rx_r + a_{r,r+1}x_{r+1} + \cdots + a_{rm}x_m = b
$$

e quindi (dato che  $p_r \neq 0$  essendo un pivot)

$$
x_r = \frac{1}{p_r} \left( b - \sum_{i=r+1}^m a_{ri} c_i \right)
$$

con  $(x_{r+1},...,x_m) \in \mathbb{R}^{m-r}$  qualsiasi; ne segue, sostituendo questo valore di  $x_r$  nella  $(r-1)$ -esima equazione che anche  $x_{r-1}$  è combinazione lineare degli  $x_{r+1},..., x_m$  e, procedendo a ritroso nelle sostituzioni fino alla prima equazione che le variabili  $x_1, ..., x_r$  sono in modo unico combinazioni lineari delle  $x_{r+1},...,x_m$  da cui segue che la soluzione x dipende da  $r - m$  parametri indipendenti.

QED

Notiamo che, dato che l'insieme delle soluzioni del sistema non dipende dalle operazioni elementari, abbiamo il

**Corollario 2.12** Il numero dei pivot non dipende da come è applicato l'algoritmo di Gauss ma solo dalla matrice A.

Questo non era chiaro a priori, dato che c'è un margine di arbitrarietà nell'applicare l'algoritmo di Gauss (nella scelta delle righe da permutare ad esempio): in effetti sebbene il loro numero sia sempre lo stesso a seconda di come `e eseguito l'algoritmo di Gauss si troveranno pivot in generale diversi.

**Definizione 2.13** Il rango di una matrice A è il numero di pivot ottenuti applicandole l'algoritmo di Gauss.

Esempio 2.14 Discutiamo, al variare del parametro  $\lambda \in C$ , il sistema

$$
\begin{cases}\n x_1 + x_3 = -\lambda \\
 -2x_1 + (\lambda + 1)x_2 - 2x_3 + x_4 = 3\lambda \\
 \lambda x_1 + (1 + \lambda)x_3 = 1 - \lambda - \lambda^2 \\
 2\lambda x_1 + 2(\lambda + 1)x_2 + 2\lambda x_3 + (3\lambda + 2)x_4 = 5\lambda - 2\lambda^2\n\end{cases}
$$

Nell'eseguire l'eliminazione di Gauss dovremo quindi stare attenti a non dividere per zero, imponendo, se necessario delle condizioni sul parametro  $\lambda$ : lavoreremo sulla matrice e sul vettore dei termini noti anziché sul sistema: cominciamo a scriverli in forma più compatta

$$
\begin{pmatrix}\n1 & 0 & 1 & 0 & -\lambda \\
-2 & \lambda + 1 & -2 & 1 & 3\lambda \\
\lambda & 0 & \lambda + 1 & 0 & 1 - \lambda - \lambda^2 \\
2\lambda & 2\lambda + 2 & 2\lambda & 3\lambda + 2 & 5\lambda - 2\lambda^2\n\end{pmatrix}
$$

e, con il primo l'algoritmo, azzeriamo le coordinate della prima colonna sotto il primo pivot:

$$
\begin{pmatrix}\n1 & 0 & 1 & 0 & | & -\lambda \\
0 & \lambda + 1 & 0 & 1 & | & \lambda \\
0 & 0 & 1 & 0 & | & 1 - \lambda \\
0 & 2\lambda + 2 & 0 & 3\lambda + 2 & | & 5\lambda\n\end{pmatrix}
$$

ora dobbiamo scegliere il secondo pivot, ed abbiamo due possibilità:  $\lambda + 1$ oppure  $2\lambda + 2$ ; in ogni caso il pivot dipende da  $\lambda$  (la scelta migliore sarebbe averlo indipendente dal parametro); scegliamo  $p_2 = \lambda + 1$  e quindi abbiamo due possibilità: se  $\lambda = -1$  allora il sistema diviene

$$
\begin{cases}\nx_1 + x_3 &= 1 \\
x_4 &= -1 \\
x_3 &= 2 \\
-x_4 &= -5\n\end{cases}\n\implies\n\begin{cases}\nx_1 + x_3 &= 1 \\
x_3 &= 2 \\
x_4 &= -1 \\
0 &= -6\n\end{cases}
$$

e quindi è incompatibile, perché contiene un'equazione assurda (o, se si vuole, per il teorema [2.10\)](#page-10-0). Se invece  $\lambda \neq 1$  allora  $p_2 = \lambda + 1 \neq 0$  può essere scelto come secondo pivot:

$$
\begin{pmatrix}\n1 & 0 & 1 & 0 & -\lambda \\
0 & \lambda + 1 & 0 & 1 & \lambda \\
0 & 0 & 1 & 0 & 1 & -\lambda \\
0 & 0 & 0 & 3\lambda & 3\lambda\n\end{pmatrix}
$$

Abbiamo quindi un sistema nella forma a scala, e ci sono due possibilità: se  $\lambda = 0$  allora il rango della matrice del sistema è 3 e la terza coordinata del vettore b è zero, quindi il sistema è compatibile con  $\infty^1$  soluzioni, date dal vettore (lo scriviamo come riga)  $(-1, -c, 1, c)$  al variare di  $c \in \mathbb{R}$ .

Se  $\lambda \neq 0$  allora la soluzione è una sola: l'ultima equazione ci fornisce  $x_4 =$ 1, la terza è  $x_3 = 1 - \lambda$ , la seconda  $(\lambda + 1)x_2 = \lambda - x_4$  cioè  $x_2 = (\lambda - 1)/(\lambda + 1)$ e la prima  $x_1 = -\lambda - x_3 = -1$  (si noti che  $\lambda$  non parametrizza l'insieme delle soluzioni ma il sistema: a  $\lambda$  differenti corrispondono sistemi differenti, cioè  $\lambda$ va visto come una costante).

Come esercizio il lettore può provare a dimostrare il teorema di Rouché– Capelli:

**Teorema 2.15** Un sistema  $Ax = b$  è compatibile se e solo se il rango della matrice  $A$  è uguale al rango della matrice ottenuta da  $A$  aggiungendole come  $(m+1)$ -esima colonna il vettore b.

### 3 Applicazione: dipendenza lineare di vettori

Un insieme  $\{v_1, ..., v_m\}$  di vettori in uno spazio vettoriale è linearmente dipendente se esistono numeri reali  $x_1, ..., x_m \in \mathbb{R}$  non tutti nulli tali che

$$
x_1v_1 + \cdots + x_mv_m = 0
$$

Altrimenti i vettori si dicono linearmente indipendenti.

Fissando una base nello spazio vettoriale V possiamo associare in modo unico ad un vettore  $v \in V$  un elemento di  $\mathbb{R}^n$ ; quindi il problema di vedere se certi vettori sono linearmente indipendenti o no basta risolverlo per  $\mathbb{R}^n$ .

Scriviamo ciascuno dei vettori  $v_1, ..., v_m$  in coordinate come

$$
v_1 = \begin{pmatrix} a_{11} \\ a_{21} \\ \vdots \\ a_{n1} \end{pmatrix}, \qquad v_2 = \begin{pmatrix} a_{12} \\ a_{22} \\ \vdots \\ a_{n2} \end{pmatrix}, \qquad \dots \qquad v_m = \begin{pmatrix} a_{1m} \\ a_{2m} \\ \vdots \\ a_{nm} \end{pmatrix}
$$

Allora i vettori sono linearmente dipendenti se e solo se il sistema

 $\sqrt{ }$  $\int$  $\overline{\mathcal{L}}$  $a_{11}x_1 + a_{12}x_2 + \cdots + a_{1m}x_m = 0$  $a_{21}x_1 + a_{22}x_2 + \cdots + a_{2m}x_m = 0$ . . .  $a_{n1}x_1 + a_{n2}x_2 + \cdots + a_{nm}x_m = 0$  ha almeno una soluzione non nulla; se invece il sistema ha solo la soluzione nulla i vettori sono linearmente indipendenti.

Per vedere se i vettori sono dipendenti o no possiamo allora formare la matrice A che ha come colonne i vettori stessi e ridurla in forma a scala: se alla fine del procedimento la matrice ottenuta non ha rango massimo allora i vettori sono dipendenti.

Ricordiamo che il rango è il numero dei pivot: la matrice  $A$  ha n righe e m colonne; il rango può al più essere uguale a n se  $n \leq m$  o a m se  $m \leq n$ , e dire che il rango è massimo vuol dire proprio che è uguale a  $n \leq m$ ovvero a m se  $m \leq n$ .

Esempio 3.1 Consideriamo i vettori

$$
v_1 = \begin{pmatrix} 1 \\ 0 \\ 2 \end{pmatrix}, \quad v_2 = \begin{pmatrix} 2 \\ 1 \\ 1 \end{pmatrix}, \quad v_3 = \begin{pmatrix} 1 \\ 2 \\ 0 \end{pmatrix},
$$

Verifichiamo che sono linearmente indipendenti (e che quindi formano una base di  $\mathbb{R}^3$ ). La matrice è

$$
\begin{pmatrix} 1 & 2 & 1 \ 0 & 1 & 0 \ 2 & 1 & 0 \end{pmatrix}
$$

L'eliminazione di Gauss procede come segue (si comincia scambiando seconda e terza riga):

$$
\begin{pmatrix} 1 & 2 & 1 \ 2 & 1 & 0 \ 0 & 1 & 0 \end{pmatrix} \rightarrow \begin{pmatrix} 1 & 2 & 1 \ 0 & -3 & -2 \ 0 & 1 & 0 \end{pmatrix} \rightarrow \begin{pmatrix} 1 & 2 & 1 \ 0 & 1 & 0 \ 0 & -3 & -2 \end{pmatrix} \rightarrow \begin{pmatrix} 1 & 2 & 1 \ 0 & 1 & 0 \ 0 & 0 & -2 \end{pmatrix}
$$

Abbiamo tre pivot non nulli e quindi la matrice ha rango massimo: i vettori sono linearmente indipendenti.

**Esempio 3.2** Verifichiamo che i vettori di  $\mathbb{R}^4$ 

$$
v_1 = \begin{pmatrix} 1 \\ 2 \\ 0 \\ 1 \end{pmatrix}, v_2 = \begin{pmatrix} 2 \\ 2 \\ 1 \\ 1 \end{pmatrix}, v_3 = \begin{pmatrix} 1 \\ 0 \\ 1 \\ 0 \end{pmatrix}, v_4 = \begin{pmatrix} 0 \\ 2 \\ 0 \\ 2 \end{pmatrix},
$$

sono linearmente dipendenti. Scriviamo la matrice le cui colonne sono questi vettori ed effettuiamo l'eliminazione di Gauss:

$$
\begin{pmatrix} 1 & 2 & 1 & 0 \ 2 & 2 & 0 & 2 \ 0 & 1 & 1 & 0 \ 1 & 1 & 0 & 2 \end{pmatrix} \rightarrow \begin{pmatrix} 1 & 2 & 1 & 0 \ 1 & 1 & 0 & 2 \ 2 & 2 & 0 & 2 \ 0 & 1 & 1 & 0 \end{pmatrix} \rightarrow \begin{pmatrix} 1 & 2 & 1 & 0 \ 0 & -1 & -1 & 2 \ 2 & 2 & 0 & 2 \ 0 & 1 & 1 & 0 \end{pmatrix}
$$

$$
\rightarrow \begin{pmatrix} 1 & 2 & 1 & 0 \\ 0 & -1 & -1 & 2 \\ 0 & -2 & -2 & 2 \\ 0 & 1 & 1 & 0 \end{pmatrix} \rightarrow \begin{pmatrix} 1 & 2 & 1 & 0 \\ 0 & -1 & -1 & 2 \\ 0 & 0 & 0 & 6 \\ 0 & 1 & 1 & 0 \end{pmatrix} \rightarrow \begin{pmatrix} 1 & 2 & 1 & 0 \\ 0 & -1 & -1 & 2 \\ 0 & 0 & 0 & 6 \\ 0 & 0 & 0 & 2 \end{pmatrix}
$$

$$
\rightarrow \begin{pmatrix} 1 & 2 & 1 & 0 \\ 0 & -1 & -1 & 2 \\ 0 & 0 & 0 & 6 \\ 0 & 0 & 0 & 0 \end{pmatrix}
$$

Ci sono tre pivot, 1, −1 e 6, mentre i vettori erano quattro, quindi solo tre fra essi sono linearmente indipendenti: precisamente i vettori corrisponendi alle colonne dei pivot, cioè  $v_1, v_2$  e  $v_4$ .

# 4 Applicazione: estrazione di basi da sistemi di generatori

Questo metodo consente di estrarre una base da un sistema di generatori di uno spazio vettoriale: se  $V$  è generato da  $v_1, ..., v_n$  allora si scrive la matrice A le cui colonne sono  $v_1, ..., v_n$  e si procede con l'eliminazione di Gauss; i vettori corrispondenti alle colonne dei pivot, alla fine del processo, sono quelli linearmente indipendenti, quindi sono una base di V (dato che per ipotesi lo generano).

**Esempio 4.1** Consideriamo nello spazio  $M_{3,3}(\mathbb{R})$  delle matrici reali  $3 \times 3$  il sottospazio generato dagli elementi

$$
m_1 = \begin{pmatrix} 0 & 1 & 0 \\ 1 & 0 & 0 \\ 0 & 2 & 1 \end{pmatrix}, \ m_2 = \begin{pmatrix} 1 & 0 & 0 \\ 0 & 0 & 0 \\ 1 & 1 & 1 \end{pmatrix}, \ m_3 = \begin{pmatrix} 3 & 3 & 0 \\ 3 & 0 & 1 \\ 3 & 8 & 5 \end{pmatrix}, \ m_4 = \begin{pmatrix} 0 & 1 & 0 \\ 1 & 0 & 1 \\ 0 & 1 & 0 \end{pmatrix}
$$

Per vedere se sono linearmente indipendenti, e, in caso negativo, estrarne una base, scriviamo le matrici come righe (o come colonne, è lo stesso: scegliamo le righe così abbiamo una matrice  $4\times 9$  anziché una  $9\times 4$ : il rango non cambia se si fa l'eliminazione di Gauss per righe o per colonne) e mettiamole in una matrice A

$$
A = \begin{pmatrix} 0 & 1 & 0 & 1 & 0 & 0 & 0 & 2 & 1 \\ 1 & 0 & 0 & 0 & 0 & 0 & 1 & 1 & 1 \\ 3 & 3 & 0 & 3 & 0 & 1 & 3 & 8 & 5 \\ 0 & 1 & 0 & 1 & 0 & 1 & 0 & 1 & 0 \end{pmatrix}
$$

Ora facciamo l'eliminazione di Gauss:

 $\sqrt{ }$  $\overline{\phantom{a}}$ 0 1 0 1 0 0 0 2 1 1 0 0 0 0 0 1 1 1 3 3 0 3 0 1 3 8 5 0 1 0 1 0 1 0 1 0  $\setminus$  $\Big\}$   $\rightarrow$  $\sqrt{ }$  $\overline{\phantom{a}}$ 1 0 0 0 0 0 1 1 1 3 3 0 3 0 1 3 8 5 0 1 0 1 0 0 0 2 1 0 1 0 1 0 1 0 1 0  $\setminus$  $\Big\}$  $\rightarrow$  $\sqrt{ }$  $\overline{\phantom{a}}$ 1 0 0 0 0 0 1 1 1 0 3 0 3 0 1 0 5 2 0 1 0 1 0 0 0 2 1 0 1 0 1 0 1 0 1 0  $\setminus$  $\Big\}$   $\rightarrow$  $\sqrt{ }$  $\overline{\phantom{a}}$ 1 0 0 0 0 0 1 1 1 0 1 0 1 0 0 0 2 1 0 1 0 1 0 1 0 1 0 0 3 0 3 0 1 0 5 2  $\setminus$  $\Bigg\}$  $\rightarrow$  $\sqrt{ }$  $\vert$ 1 0 0 0 0 0 1 1 1 0 1 0 1 0 0 0 2 1 0 0 0 0 0 1 0 −1 −1 0 3 0 3 0 1 0 5 2  $\setminus$  $\Big\}$   $\rightarrow$  $\sqrt{ }$  $\vert$ 1 0 0 0 0 0 1 1 1 0 1 0 1 0 0 0 2 1 0 0 0 0 0 1 0 −1 −1 0 0 0 0 0 1 0 −1 −1  $\setminus$  $\Big\}$  $\rightarrow$  $\sqrt{ }$  $\overline{\phantom{a}}$ 1 0 0 0 0 0 1 1 1 0 1 0 1 0 0 0 2 1 0 0 0 0 0 1 0 −1 −1 0 0 0 0 0 0 0 0 0  $\setminus$  $\Big\}$ 

Abbiamo trovato tre pivot, quindi tre delle quattro matrici sono linearmente indipendenti, precisamente:  $m_1, m_2, m_3$ , e formano quindi una base di V.

# 5 Applicazione: completare dei vettori ad una base

Se  $v_1, \ldots, v_k$  sono vettori linearmente indipendenti di uno spazio vettoriale V spesso si pone il problema di completarli ad una base dello spazio V .

Per farlo possiamo procedere come segue: scriviamo i vettori in coordinate, e quindi formiamo la matrice dei loro coefficienti; aqggiungiamo a destra di questa matrice la matrice dei coefficienti di una base (ad esempio la base canonica); a questo punto abbiamo certamente un sistema di generatori dell'intero spazio vettoriale, e possiamo estrarre da questo una base scegliendo come suoi primi elementi i vettori linearmente indipendenti in  $\{v_1, ..., v_k\}$ , col procedimento del paragrafo precedente.

Esempio 5.1 Consideriamo i tre vettori in  $\mathbb{R}^4$  dati da

$$
v_1 = \begin{pmatrix} 1 \\ 0 \\ 1 \\ 0 \\ 1 \end{pmatrix} \hspace{1cm} v_2 = \begin{pmatrix} 1 \\ 1 \\ 0 \\ 1 \\ 0 \end{pmatrix} \hspace{1cm} v_3 = \begin{pmatrix} 1 \\ 1 \\ 0 \\ 1 \\ 1 \end{pmatrix}
$$

Costruiamo la matrice A delle loro coordinate e delle coordinate dei vettori della base canonica

$$
A = \begin{pmatrix} 1 & 1 & 1 & 1 & 0 & 0 & 0 & 0 \\ 0 & 1 & 1 & 0 & 1 & 0 & 0 & 0 \\ 1 & 0 & 0 & 0 & 0 & 1 & 0 & 0 \\ 0 & 1 & 1 & 0 & 0 & 0 & 1 & 0 \\ 1 & 0 & 1 & 0 & 0 & 0 & 0 & 1 \end{pmatrix}
$$

ed effettuiamo l'eliminazione di Gauss:

$$
\begin{pmatrix}\n1 & 1 & 1 & 1 & 0 & 0 & 0 & 0 \\
1 & 0 & 0 & 0 & 0 & 1 & 0 & 0 \\
1 & 0 & 1 & 0 & 0 & 0 & 0 & 1 \\
0 & 1 & 1 & 0 & 1 & 0 & 0 & 0 \\
0 & 1 & 1 & 0 & 0 & 0 & 1 & 0\n\end{pmatrix}\n\rightarrow\n\begin{pmatrix}\n1 & 1 & 1 & 1 & 0 & 0 & 0 & 0 \\
0 & -1 & -1 & -1 & 0 & 1 & 0 & 0 \\
0 & -1 & 0 & -1 & 0 & 0 & 0 & 1 \\
0 & 1 & 1 & 0 & 0 & 0 & 1 & 0\n\end{pmatrix}
$$
\n
$$
\rightarrow\n\begin{pmatrix}\n1 & 1 & 1 & 1 & 0 & 0 & 0 & 0 \\
0 & -1 & -1 & -1 & 0 & 1 & 0 & 0 \\
0 & 0 & 1 & 0 & 0 & -1 & 0 & 1 \\
0 & 0 & 0 & -1 & 1 & 1 & 0 & 0\n\end{pmatrix}\n\rightarrow\n\begin{pmatrix}\n1 & 1 & 1 & 1 & 0 & 0 & 0 & 0 \\
0 & -1 & -1 & -1 & 0 & 1 & 0 & 0 \\
0 & 0 & 1 & 0 & 0 & -1 & 0 & 1 \\
0 & 0 & 0 & -1 & 1 & 1 & 0 & 0 \\
0 & 0 & 0 & 0 & -1 & 0 & 1 & 0\n\end{pmatrix}
$$

Quindi  $v_1, v_2, v_3$  sono linearmente indipendenti: per completarli ad una base di  $\mathbb{R}^4$  basterà aggiungere  $e_1, e_2$  oppure  $e_1, e_4$ , oppure  $e_3, e_2$  oppure  $e_3, e_4$  che corrispondono a dei pivot nella matrice A.

### 6 Applicazione: inversione di una matrice

Diamo una importantissima applicazione dell'algoritmo di Gauss al calcolo dell'inversa di una matrice quadrata: consideriamo  $A \in M_n(\mathbb{R})$ ; vogliamo stabilire se esiste la matrice  $A^{-1} \in M_n(\mathbb{R})$  tale che  $AA^{-1} = A^{-1}A = I_n$  e in tal caso determinarla in funzione di A.

Consideriamo una matrice  $X \in M_n(\mathbb{R})$  di incognite e l'equazione  $AX =$  $I_n$ : questa equazione equivale ai sistemi di equazioni lineari

$$
\begin{cases}\nAX^{(1)} = e_1 \\
\vdots \\
AX^{(n)} = e_n\n\end{cases}
$$

dove  $X^{(i)}$  sono le colonne della matrice X e  $e_i$  i vettori della base canonica.

Ciascuno di questi sistemi ha la stessa matrice dei coefficienti, quindi si risolvono tutti con una stessa eliminazione di Gauss; comunque ci sono dei termini noti, che sono diversi in ciascun sistema, ed anche su essi dobbiamo effettuare la stessa eliminazione di Gauss fatta su A: in altri termini consideriamo la matrice ottenuta da A affiancandole le colonne  $e_1, ..., e_n$ 

$$
B = \begin{pmatrix} A^{(1)} & \cdots & A^{(n)} & e_1 & \cdots & e_n \end{pmatrix}
$$

e applichiamo a  $B$  l'algoritmo di Gauss: otterremo una matrice a scala; poiché vogliamo che ciascuno dei sistemi precedenti abbia un'unica soluzione (cioè che A sia invertibile), i pivot che dovremo ottenere debbono essere  $n$  e localizzati sulla diagonale di A; a questo punto vogliamo risolvere il sistema, e questo equivale a compiere una eliminazione di Gauss "a ritroso", cioè dal basso verso l'alto e da destra verso sinistra; compiuto anche questo passo avremo che B è divenuta una matrice  $C \in M_{n,2n}(\mathbb{R})$  le cui prime n colonne sono una matrice che zero sugli elementi non diagonali: questa matrice dà luogo a n sistemi lineari  $CX^{(j)} = C^{(n+j)}$  (il termine noto è il trasformato di  $E^{(j)}$ dopo le due eliminazioni di Gauss); dato che C ha solo elementi diagonali,  $CX^{(j)}$  è un vettore colonna le cui coordinate sono  $(c_{11}x_{1j},...,c_{nn}x_{nj}),$  quindi  $x_{ij} = d_j/c_{ii}.$ 

Al lettore questo procedimento sarà chiaro se lo vedrà in azione su un

#### Esempio 6.1 Consideriamo la matrice

$$
\begin{pmatrix}\n1 & 2 & 0 & 1 \\
-2 & 2 & 3 & 0 \\
0 & 1 & 4 & 0 \\
1 & 2 & 2 & 1\n\end{pmatrix}
$$

e determiniamo se `e invertibile, e, in questo caso, l'inversa; formiamo la matrice

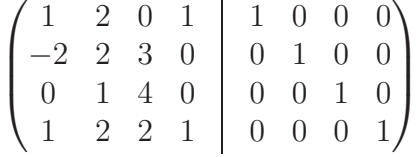

ed applichiamole l'eliminazione di Gauss: otteniamo

$$
\begin{pmatrix}\n1 & 2 & 0 & 1 & | & 1 & 0 & 0 & 0 \\
0 & 6 & 3 & 2 & | & 2 & 1 & 0 & 0 \\
0 & 1 & 4 & 0 & | & 0 & 0 & 1 & 0 \\
0 & 0 & 2 & 0 & | & -1 & 0 & 0 & 1\n\end{pmatrix}
$$

Scambiamo seconda e terza riga ed applichiamo ancora un passo dell'eliminazione i.

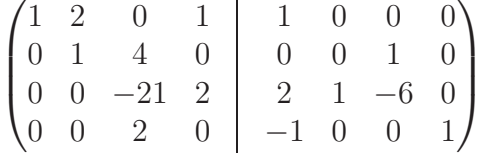

Scmabiamo terza e quarta riga e facciamo un altro passo

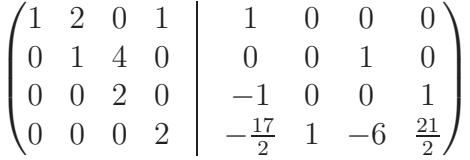

La matrice  $\dot{e}$  in forma a scala ed ha rango quattro, quindi  $\dot{e}$  invertibile; quel che dobbiamo fare è ora trasformare la matrice formata dalle prime quattro colonne in una matrice diagonale: lo facciamo con l'eliminazione di Gauss procedendo dal basso verso l'alto e da destra verso sinistra: si noti che non potremo usare scambi di riga, perch´e questo andrebbe ad introdurre degli elementi non zero sotto la diagonale:

$$
\begin{pmatrix}\n1 & 2 & 0 & 0 & \frac{21}{4} & -\frac{1}{2} & 3 & -\frac{21}{4} \\
0 & 1 & 4 & 0 & 0 & 0 & 1 & 0 \\
0 & 0 & 2 & 0 & -1 & 0 & 0 & 1 \\
0 & 0 & 0 & 2 & -\frac{17}{2} & 1 & -6 & \frac{21}{2}\n\end{pmatrix}
$$

Ora la quarta colonna è a posto: passiamo alla terza

$$
\begin{pmatrix}\n1 & 2 & 0 & 0 & \frac{21}{4} & -\frac{1}{2} & 3 & -\frac{21}{4} \\
0 & 1 & 0 & 0 & 2 & 0 & 1 & -2 \\
0 & 0 & 2 & 0 & -1 & 0 & 0 & 1 \\
0 & 0 & 0 & 2 & -\frac{17}{2} & 1 & -6 & \frac{21}{2}\n\end{pmatrix}
$$

resta infine da eliminare il 2 nella prima riga: facciamolo

$$
\begin{pmatrix} 1 & 0 & 0 & 0 & \frac{5}{4} & -\frac{1}{2} & 1 & -\frac{5}{4} \\ 0 & 1 & 0 & 0 & 2 & 0 & 1 & -2 \\ 0 & 0 & 2 & 0 & -1 & 0 & 0 & 1 \\ 0 & 0 & 0 & 2 & -\frac{17}{2} & 1 & -6 & \frac{21}{2} \end{pmatrix}
$$

A questo punto possiamo simultaneamente risolvere i sistemi le cui incognite sono gli elementi di  $X = A^{-1}$ : possiamo leggere queste soluzioni sulla matrice, moltiplicando le righe per delle costanti in modo tale da avere nelle prime quattro colonne la matrice identità, da cui le seconde quattro colonne daranno esattamente l'inversa:

$$
\begin{pmatrix}\n1 & 0 & 0 & 0 & \frac{5}{4} & -\frac{1}{2} & 1 & -\frac{5}{4} \\
0 & 1 & 0 & 0 & 2 & 0 & 1 & -2 \\
0 & 0 & 1 & 0 & -\frac{1}{2} & 0 & 0 & \frac{1}{2} \\
0 & 0 & 0 & 1 & -\frac{17}{4} & \frac{1}{2} & -3 & \frac{21}{4}\n\end{pmatrix}
$$
\n
$$
\begin{pmatrix}\n1 & 2 & 0 & 1 \\
-2 & 2 & 3 & 0 \\
0 & 1 & 4 & 0 \\
1 & 2 & 2 & 1\n\end{pmatrix}^{-1} = \begin{pmatrix}\n\frac{5}{4} & -\frac{1}{2} & 1 & -\frac{5}{4} \\
2 & 0 & 1 & -2 \\
-\frac{1}{2} & 0 & 0 & \frac{1}{2} \\
-\frac{17}{4} & \frac{1}{2} & -3 & \frac{21}{4}\n\end{pmatrix}
$$

Cioè